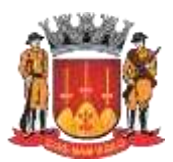

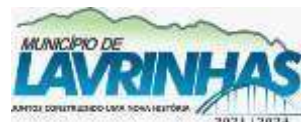

**Estado de São Paulo**

Paço Municipal, n° 200 - Centro - Lavrinhas/SP - CEP: 12.760-000 – Tel.: (12) 3146-1110 CNPJ: 45.200.029/0001-55 – [www.lavrinhas.sp.gov.br](http://www.lavrinhas.sp.gov.br/)

> **PROCESSO DE LICITAÇÃO PREGÃO PRESENCIAL N° 003/2023 PROCESSO LICITATÓRIO N° 015/2023**

#### **ANEXO I – TERMO DE REFERÊNCIA**

#### **1. JUSTIFICATIVA DA CONTRATAÇÃO**

O Sistema Único de Saúde (SUS) é um dos maiores e mais complexos sistemas de saúde pública do mundo, abrangendo desde o simples atendimento para avaliação da pressão arterial, por meio da Atenção Primária, até o transplante de órgãos, garantindo acesso integral, universal e gratuito para toda a população.

Com a sua criação, o SUS proporcionou o acesso universal ao sistema público de saúde, sem discriminação. A atenção integral à saúde, e não somente aos cuidados assistenciais, passou a ser um direito de todos os brasileiros, desde a gestação e por toda a vida, com foco na saúde com qualidade de vida, visando à prevenção e a promoção da saúde.

Diante de toda essa complexidade, a saúde pública requer uma atenção especial com relação às informações que são geradas pelo SUS e que devem ser armazenadas com responsabilidade pelo gestor do Sistema em cada esfera de governo. Entretanto, não basta apenas garantir o armazenamento dessas informações por meio de uma política de privacidade, controle de acesso e segurança. As informações em saúde devem ser utilizadas intensivamente na gestão, como forma de conferir um diferencial na qualificação do processo decisório, oferecendo subsídios importantes para a análise da situação sanitária, para a tomada de decisões baseadas em evidências e para o planejamento e programação de ações de saúde.

Com a utilização de um sistema que realiza a integração total das Unidades de Saúde do Município, consegue-se que as informações sejam lançadas uma única vez e disponibilizadas para todos as Unidades ao mesmo tempo, otimizando os processos de trabalho e transferindo dados para os programas oficiais do DATASUS/MS.

1.2 DAS QUANTIDADES:

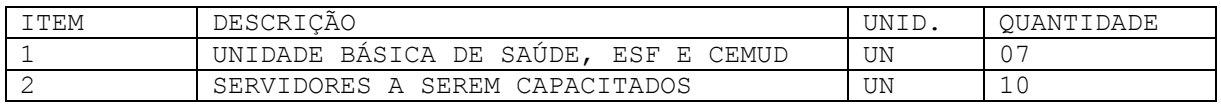

## 2. DO OBJETO

CONTRATAÇÃO DE EMPRESA ESPECIALIZADA PARA CESSÃO DE DIREITO DE USO DE SOTFWARES (MÓDULOS) DE GESTÃO PÚBLICA DA SAÚDE, conforme especificações constantes deste termo de referência.

3. DESCRIÇÃO TECNOLÓGICA – SERVIÇOS DE INSTALAÇÃO/MIGRAÇÃO/CONVERSÃO, IMPLANTAÇÃO E CAPACITAÇÃO/TREINAMENTO.

3.1 DAS CAPACITAÇÕES / TREINAMENTOS.

A empresa contratada se obriga a dar capacitação para os servidores públicos.   A empresa contratada deverá realizar treinamento teórico e prático para técnicos, usuários gestores, usuários finais, em local e data definidos pela contratante. O serviço de capacitação compreenderá a habilitação de profissionais usuários dos sistemas

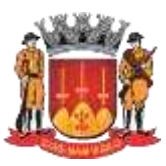

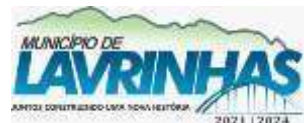

**Estado de São Paulo**

Paço Municipal, n° 200 - Centro - Lavrinhas/SP - CEP: 12.760-000 – Tel.: (12) 3146-1110

CNPJ: 45.200.029/0001-55 – [www.lavrinhas.sp.gov.br](http://www.lavrinhas.sp.gov.br/)

integrados para a operação e administração dos mesmos, de forma a permitir a plena utilização dos recursos disponíveis nos sistemas.

Os procedimentos de capacitação de usuários deverão ter início tão logo se finde a implantação dos sistemas de gestão, devendo concluir-se no prazo máximo de 20 (vinte) dias úteis.

Os serviços de capacitação deverão ser prestados nas dependências da Contratante e quando possível ou necessário, também nas dependências da contratada, sempre por técnicos do quadro permanente da Contratada.

A capacitação será ministrada para até 10 (dez) usuários por vez com duração aproximada de 2 (duas) horas, devendo ocorrer em dias úteis e horário comercial, conforme cronograma a ser definido pela Contratante.

Após a capacitação, os usuários deverão ser capazes de operar completamente seus respectivos sistemas, incluindo o cadastramento de dados, emissão de relatórios, geração de arquivos para o Tribunal de Contas do Estado, realização de consultas complexas e gerenciamento dos sistemas (com tarefas como gerenciamento de usuários, correções de entradas de dados incorretas, verificação de inconsistências).

Os custos de treinamento ocorrerão por conta da contratada. A Prefeitura disponibilizará local adequado para as capacitações, ressalvando que, durante a pandemia os treinamentos poderão também ser realizados em sistema EAD, a ser disponibilizado pela contratada.

#### 3.2 DO SUPORTE TÉCNICO E MANUTENÇÃO

Os serviços de suporte técnico e manutenção deverão ocorrer sempre que forem encontradas falhas, instabilidades, comportamentos anômalos, queda de desempenho, dúvidas sobre a instalação/ utilização do software, necessidade de novas configurações em quaisquer dos sistemas implantados e deverá ocorrer através de chamados técnicos, durante a vigência do contrato de segunda a sexta-feira das 08:00hrs às 18:00hrs.

Deverá ainda disponibilizar suporte técnico, em sistema de plantão, aos fins de semana, feriados e inclusive no período noturno das 18:00hs às 08:00hs.

3.3 SLA (SERVICE LEVEL AGREEMENT) - ACORDO DE NÍVEL DE SERVIÇO

Os prazos para manutenção de sistemas integrados de informática destinados à gestão pública municipal, com as respectivas multas por atraso, são os seguintes:

(\*\*) Relação Passiva: Situação onde a relação depende ou da ação ativa da empresa em enviar evoluções tecnológicas independentes da solicitação da Administração, ou da relação entre suporte e usuários, que é variável de caso para caso, portanto não cabendo a situação de multa sobre essas ações.

Em caso de necessidade de atendimento presencial, o prazo máximo para atendimento e solução dos problemas, em dias úteis, será de 48 (quarenta e oito) horas, a contar das 08:00 horas do dia seguinte, em que ocorrer o chamado técnico.

Este serviço deverá estar disponível durante todo o período de vigência do contrato, com início a partir da assinatura do contrato.

Quaisquer modificações dos "softwares" aplicativos incluindo regras de negócio, formas

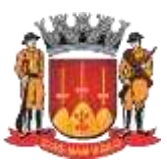

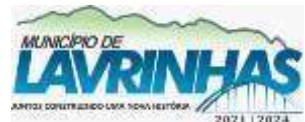

**Estado de São Paulo**

Paço Municipal, n° 200 - Centro - Lavrinhas/SP - CEP: 12.760-000 – Tel.: (12) 3146-1110

#### CNPJ: 45.200.029/0001-55 – [www.lavrinhas.sp.gov.br](http://www.lavrinhas.sp.gov.br/)

de trabalho, módulos, etc., caso necessária por exigências legais (independente da esfera) e/ou judiciais, independente da esfera) e/ou do Tribunal de Contas,e/ou do Ministério Público, e/ou de alterações em regimento interno e estatuto, Esocial, NÃO deverão ensejar a cobrança de valores adicionais para a CONTRATANTE, independente da fase do contrato.

Consideram-se customizações e/ou melhorias, as inclusões/alterações de funcionalidade e/ou modificações na forma de operação para agilizar ou tornar mais fáceis operações sistêmicas/organizacionais/procedimentais.

Em caso de necessidade de adequações, alterações, atualizações, seja para atendimento as manutenções, exigências legais, independente da esfera, e/ou judiciais, independente da esfera, e/ou do Tribunal de Contas, e/ou do Ministério Público, e/ou do regimento interno e estatuto), customizações e/ou melhorias dos "softwares" aplicativos, deverá haver uma forma de distribuição que seja transparente para a CONTRATANTE.

Na hipótese de a CONTRATANTE necessitar do desenvolvimento de novas rotinas, módulos, alterações na estrutura dos sistemas objeto desta licitação, treinamentos adicionais ou outros serviços aqui não especificados, estes deverão ser orçados pela contratada e sua execução deverá ser previamente aprovada pela CONTRATANTE, nos termos da Lei Federal nº 8.666/93.

## 3.4 DA SOLUÇÃO EM AMBIENTE WEB

Os módulos de funcionamento web descritos neste termo de referência deverão ser hospedados em Datacenter próprio ou de terceiros, sendo de responsabilidade da contratada a sua publicação externa e geração dos links de acesso a ser publicado no site da contratante. Deverão ser compatíveis com os principais navegadores do mercado, Internet Explorer, Firefox e Chrome em suas versões mais recentes.

#### 3.5 DA CONVERSÃO DE BASES DE DADOS

Os dados que compõem as bases de informações atualmente existentes deverão ser convertidos imediatamente para a nova estrutura de dados proposta pelo licitante que for vencedor do certame conforme os departamentos descritos abaixo.

O sistema deverá integrar os módulos/software, proporcionando aos profissionais responsáveis administrar os serviços oferecidos pela Administração de maneira centralizada, além de agilizar e melhorar todo o processo. Para a conversão de dados, a Administração fornecerá, juntamente com a ordem de serviços, os arquivos com os respectivos layouts, tabelas de relacionamento, com as descrições de cada campo, para que a Contratada possa iniciar os serviços.

A conversão de dados, a implantação dos sistemas e ministrar a capacitação de pessoal no prazo de até 60 (Sessenta) dias, contados do recebimento da ordem de serviços e de tais arquivos juntamente com os respectivos layouts e tabela de relacionamento, mediante protocolo com a devida validação por parte da empresa vencedora.

A conversão de anos anteriores dos arquivos deverá ser referente aos últimos 5 (cinco) anos, através de engenharia reversa, no prazo máximo de 60 (sessenta) dias, contados da assinatura do contrato.

## 3.6 DOS REQUISITOS TÉCNOLÓGICOS OBRIGATÓRIOS

A fim de estabelecer uma padronização que permita a manutenção e a compatibilidade dos

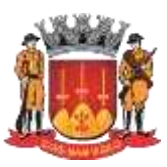

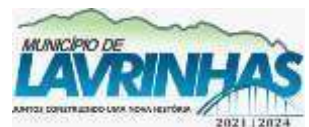

**Estado de São Paulo**

Paço Municipal, n° 200 - Centro - Lavrinhas/SP - CEP: 12.760-000 – Tel.: (12) 3146-1110

CNPJ: 45.200.029/0001-55 – [www.lavrinhas.sp.gov.br](http://www.lavrinhas.sp.gov.br/)

arquivos e aplicativos contemplados no software a ser adquirido o mesmo deverá obrigatoriamente obedecer no mínimo os seguintes padrões técnicos e operacionais abaixo descritos:

Ser executados em ambiente local/web, multiusuário, em arquitetura cliente-servidor, sem limite para usuários a serem cadastrados. Esta Administração se prontifica a criar um ambiente operacional adequado e de acordo com a especificação da CONTRATADA, porém sem nenhuma interferência e/ou responsabilidade da mesma.

O banco de dados utilizado pela CONTRATANTE é o padrão SQL. O sistema deverá funcionar com o Microsoft Windows. O novo sistema deverá ser totalmente integrado entre os módulos.

A base de dado e aplicações devem ser replicadas e mantidas atualizadas on-line em site de backup, em outro servidor externo, para situações de contingência, permitindo rotinas gerenciadas de backups dos dados, e procedimentos de recovery com possibilidade de recuperação até momentos antes da parada em caso de parada inesperadas (crash) do banco de dados.

Possuir arquitetura cliente-servidor sem limites de usuários simultâneos. A linguagem a ser apresentada no sistema deverá ser o Português do Brasil. Deverá possuir ferramenta própria de backup.

Possuir recurso de informar usuário/senha com permissões de administrador das estações de trabalho para ser usado pelo sistema quando necessário. Possuir recursos para salvar os relatórios nos formatos XLS e/ou DOC e/ou PDF quando

pertinente. Os principais relatórios deverão ter a possibilidade de adicionar campo de assinatura do responsável.

Os relatórios deverão ser pré-formatados e constar no menu do sistema, sendo dispensado a necessidade de uso de gerador de relatórios para elaborá-los. Deverá ter a opção de associar previamente pelo administrador o brasão a ser utilizado nos relatórios.

Sempre que houver alteração de legislação referente a normas e portarias do Ministério da Saúde e demais legislações que refletem na boa forma de execução do objeto, deverá ser customizado sem qualquer ônus.

#### **3.7 DOS REQUISITOS DE SEGURANÇA**

O acesso ao sistema só poderá ser feito mediante a validação de usuário por senha e certificado padrão ICP-Brasil.

Ao cadastrar um usuário deverá ser possível definir suas permissões com a possibilidade de liberar uma função ou menu como somente leitura ou gravação. Na criação do usuário, o sistema deverá ter como opção a possibilidade de gerar chave de segurança para o usuário e para o administrador do sistema.

Os Códigos de chave de segurança deverão ser enviados para o e-mail cadastrado do usuário e para o e-mail do administrador do sistema.

Os usuários deverão poder trocar sua senha sem a necessidade de acionar o departamento de tecnologia.

Utilizar uma base de dados única, totalmente integrada, relacional, padrão SQL para todos os sistemas, inclusive permitindo a utilização de vários exercícios ao mesmo tempo e a realização de backup único para todos os módulos existentes.

O sistema gerenciador de banco de dados (SGBD) da aplicação deverá ser de procedência reconhecida no mercado além de ter suporte técnico no Brasil pela própria empresa desenvolvedora.

O SGBD (sistema gerenciador de banco de dados) do sistema deverá possuir interface gráfica de administração, com controles de acesso por usuários com opções de níveis de acesso e funções de backup.

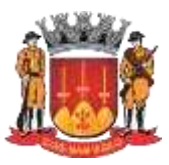

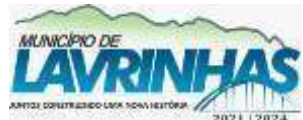

**Estado de São Paulo**

Paço Municipal, n° 200 - Centro - Lavrinhas/SP - CEP: 12.760-000 – Tel.: (12) 3146-1110

CNPJ: 45.200.029/0001-55 – [www.lavrinhas.sp.gov.br](http://www.lavrinhas.sp.gov.br/)

#### **DOS MÓDULOS DE GESTÃO PÚBLICA DA SAÚDE**

O sistema deverá apresentar uma solução completa, desenvolvida exclusivamente para gestão de unidades municipais de saúde, que permitem a realização de atividades relacionadas a gestão integrada de todas as unidades interligadas ao sistema promovendo uma drástica redução de tempo na tomada de decisões para promover um melhor serviço de saúde aos nossos cidadãos.

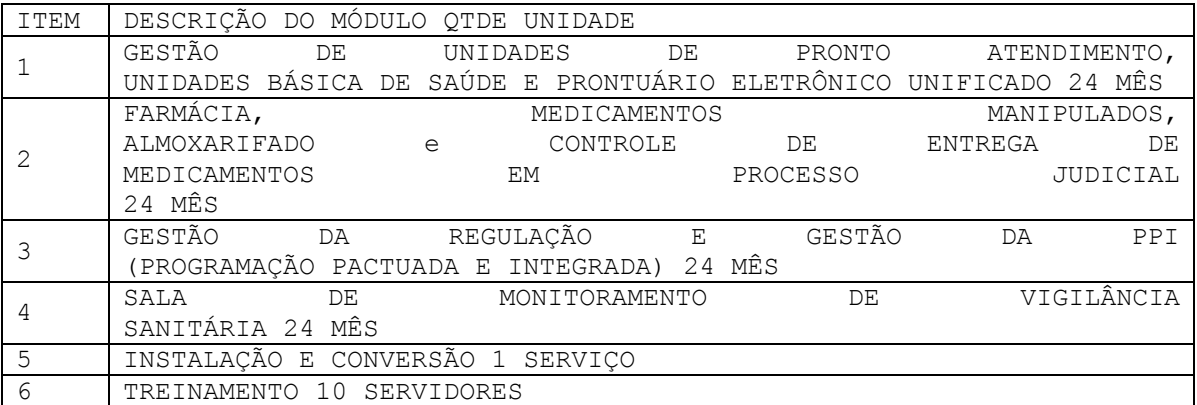

1 - GESTÃO DE UNIDADES DE PRONTO ATENDIMENTO E UNIDADES BÁSICA DE SAÚDE

- 1.1 GESTÃO DE UNIDADES DE PRONTO ATENDIMENTO
	- Identificar as seguintes informações na recepção do Pronto Atendimento:
	- o Tipo de atendimento;
	- o Tipo de transporte utilizado;
	- o Caso policial (sim/não);
	- o Trauma (sim/não);
	- o Acidente de trabalho (sim/não);
	- o Data e hora da retirada da senha;
	- o Data e hora do inicio do atendimento;
	- o Nome do paciente;
	- o Data de nascimento;
	- o Raça/cor;
	- o CNS (cartão nacional de saúde);
	- o Tipo de logradouro;
	- o Logradouro;
	- o Número;
	- o Bairro;
	- o Cidade;
	- o Fone residencial com DDD;
	- o Fone celular;
	- o Fone contato;
	- o Nome da mãe;
	- o Descrição do convênio de Saúde;
	- o Unidade de origem a que o paciente pertence.
	- Possuir rotina para impressão da Ficha de Atendimento, com no mínimo a data das últimas duas consultas.
	- Gerar prontuário eletrônico integrado a toda a rede municipal.
	- Possuir integração com o sistema de senhas, para imprimir no mínimo as seguintes informações:
	- o Número da senha;

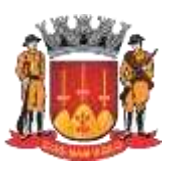

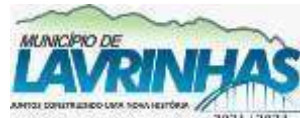

**Estado de São Paulo**

Paço Municipal, n° 200 - Centro - Lavrinhas/SP - CEP: 12.760-000 – Tel.: (12) 3146-1110

CNPJ: 45.200.029/0001-55 – [www.lavrinhas.sp.gov.br](http://www.lavrinhas.sp.gov.br/)

6 o Tipo do paciente; o Data e hora. • Permitir que no atendimento do paciente o sistema informe: o Vacinas atrasadas; o Exames laboratoriais disponível para retirada; o Coleta de papanicolau executada acima de 365 dias; o Cartão do cidadão disponível para retirada; o Criança abaixo do peso padrão; o Criança acima do peso padrão; o Paciente cadastrado no Hiperdia com a última consulta realizada acima de 60(sessenta) dias; o Gestante com consulta atrasada no Sisprenatal; o Paciente com medicamento disponível para retirada na farmácia municipal. RELATÓRIOS • Relação de pacientes mais consultados por período no pronto atendimento. Seção de Licitações • Relação do número de pacientes agendados por período. • Relação do número de pacientes atendimentos por hora. • Relação do número de pacientes atendimentos por profissionais da recepção do pronto atendimento. • Relação de atendimentos com nome dos pacientes atendidos por período. • Relação do atendimento de pacientes por tipo de atendimento. 1.2 – GESTÃO DAS UNIDADES DE SAUDE AMBULATORIAL • Registrar os procedimentos de enfermagem, agente comunitário e dos agentes sanitários. • Gerar agenda de atendimento para todos os profissionais da Unidade, que tenham sido previamente definidos para terem suas agendas geradas. • Registrar informações da pré consulta, tais como: pressão arterial, temperatura, peso, Perímetro Cefálico, Perímetro Torácico e estatura, iniciando os dados do prontuário eletrônico. • Permitir registrar a Hipótese diagnóstica e o histórico médico da consulta. • Permitir registrar os CID´s do atendimento. • Permitir registrar o caráter de atendimento da consulta. • Permitir registrar quando um usuário vier a óbito. • Permitir registrar os procedimentos dos atendimentos fisioterápicos de acordo com o padrão do BPA Magnético – produção individualizada, quando for o caso. • Permitir que a unidade escolha se deseja emitir os históricos médicos das últimas consultas do usuário (paciente) na rede de saúde do Município, bem como a quantidade de históricos que se deseja relacionar na impressão da FAA/FAO, contendo as seguintes informações: ◦ Data do atendimento; ◦ Profissional que fez o atendimento; ◦ Unidade do atendimento; ◦ Procedimentos executados; ◦ Histórico da consulta. • Efetuar o cadastro dos usuários (pacientes) da rede pública de saúde do Município e que os dados sejam automaticamente cadastrados como cidadão e disponibilizados para todas as unidades de saúde. • Permitir configurar para cada unidade de atendimento o dia, horário inicial, horário final, intervalo, número de atendimento diários e CBO para cada unidade onde o profissional esteja habilitado a realizar consulta. • Permitir cadastrar período de férias para cada profissional. • Permitir imprimir a agenda de atendimento do profissional. • Permitir incluir ou excluir um dia de atendimento na agenda do profissional. • Permitir alterar o horário de inicio do atendimento na agenda do profissional. • Permitir que durante a consulta, o profissional consulte em tela o histórico médico do

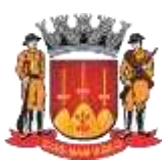

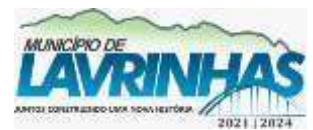

**Estado de São Paulo**

Paço Municipal, n° 200 - Centro - Lavrinhas/SP - CEP: 12.760-000 – Tel.: (12) 3146-1110

CNPJ: 45.200.029/0001-55 – [www.lavrinhas.sp.gov.br](http://www.lavrinhas.sp.gov.br/)

usuário (paciente), as consultas anteriores, a hipótese diagnóstica e o CID, unidade, data e profissional que realizou cada consulta, medicamentos fornecidos anteriormente ao usuário (paciente, os exames realizados pelo usuário (paciente) e os resultados dos exames realizados. • Permitir que durante a consulta o profissional possa digitar o histórico médico da consulta, a hipótese diagnostica, o CID, emitir receituário online com a farmácia e emitir o SADT. • Permitir que o usuário (funcionário) do sistema tenha permissão de acesso através de sua impressão digital (biometria). • Permitir que ao acessar o sistema, seja identificado o nível de acesso, definido no perfil do usuário. • Permitir que sistema faça a autenticação do usuário (paciente) através de sua impressão digital (biometria) quando do agendamento de consulta. • Permitir efetuar o agendamento de consultas, informando unidade, o profissional a data e hora, onde a consulta pode ser agendada através do número do prontuário ou número do cartão SUS do usuário (paciente). • Permitir a impressão de um comprovante do agendamento, contendo a unidade, o profissional, a data e o horário do atendimento. • Permitir aumentar o número de atendimentos da agenda do profissional. • Permitir no ato do agendamento identificar qual a data da última consulta do usuário (paciente) bem como o local da rede pública de saúde onde ele foi atendido. • Permitir no ato do agendamento identificar qual a quantidade de vezes o usuário (paciente) já foi consultado na rede de publica de saúde, bem como quantas vezes ele compareceu e quantas ele não compareceu. • Na Impressão da FAA e FAO deve conter os programas de saúde em que o usuário (paciente) está incluído e os exames vigentes que o usuário (paciente) realizou. • Permitir cadastrar lançamentos dos procedimentos odontológicos em odontograma digital • Permitir cadastrar procedimentos odontológicos já executados em odontograma digital. • Permitir lançar em odontograma digital procedimentos a serem executados, com no mínimo as seguintes informações: extração, coroa, Raio X, restauração, selante por face, pino, canal. • Permitir personalizar as cores dos procedimentos do odontograma digital. • Imprimir relatório dos procedimentos odontológicos realizados por paciente. • Permitir que o sistema envie mensagem automaticamente para o paciente através de SMS (torpedo), quando da confirmação de consulta, com no mínimo as seguintes informações: nome do paciente, data, hora e local da consulta. • Relatório de envio da mensagem SMS, com no mínimo as seguintes informações: Número do celular, data, hora, status da mensagem (enviada ou cancelada). • Permitir a unificação do prontuário de pacientes coincidentes. • Permitir a unificação de logradouros coincidentes. • Permitir a unificação dos bairros coincidentes. • Permitir a unificação de domicílios coincidentes. • Emitir relatórios com filtros por: ◦ Unidade; ◦ Período; ◦ Profissional; ◦ CID 10; ◦ CBO. • Permitir o cadastro do paciente no programa do HIPERDIA com no mínimo as seguintes informações: ◦ Número do prontuário; ◦ Nome do paciente; ◦ Data de nascimento; ◦ Sexo; ◦ Número do Cartão SUS;

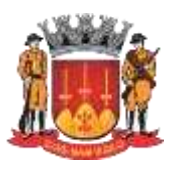

◦ Nome da mãe;

# **Prefeitura Municipal de Lavrinhas**

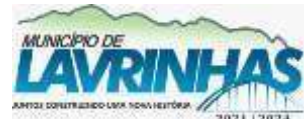

**Estado de São Paulo** Paço Municipal, n° 200 - Centro - Lavrinhas/SP - CEP: 12.760-000 – Tel.: (12) 3146-1110

CNPJ: 45.200.029/0001-55 – [www.lavrinhas.sp.gov.br](http://www.lavrinhas.sp.gov.br/)

◦ Nome do pai; ◦ Documentos gerais; ◦ Endereço; ◦ Dados clínicos; ◦ Tratamento. • Permitir o acompanhamento do paciente com no mínimo às seguintes informações: ◦ Dados clínicos; ◦ Intercorrências das últimas consultas; ◦ Exames realizados; ◦ Medicamentos utilizados no tratamento; ◦ Responsável pelo atendimento. • Permitir emitir relatório de participantes do programa Hiperdia. • Permitir emitir relatório de boletim de controle de atendimento básico (SIA/SUS). • Permitir emitir relatório de consultas Hiperdia. • Permitir emitir relatório de hipertensos e diabéticos por: ◦ Unidade; ◦ Profissional; ◦ Tipo de patologia. • Permitir emitir relatório da data do cadastro do paciente no programa Hiperdia. • Permitir a edição dos dados do prontuário do paciente sem a necessidade de sair da tela de controle do Hiperdia. • Permitir inserir o código inicial e final do SISPRENATAL a partir do código fornecido pelo Governo/SUS. • Permite o cadastro de gestantes com no mínimo as seguintes informações: ◦ Código UF; ◦ Ano; ◦ Número da gestação fornecido pelo Governo/SUS; ◦ Data do cadastro; ◦ Número do prontuário; ◦ Nome do paciente; ◦ Data de nascimento; ◦ Profissional da primeira consulta com CBO; ◦ Data da primeira consulta; ◦ Data da última menstruação; ◦ Domicílio; ◦ Dados pessoais; ◦ Documentos; Calcular automaticamente o tempo de gestação em dias e semanas. • Permitir o acompanhamento da gestante com no mínimo às seguintes informações: ◦ Número do prontuário; ◦ Número do SISPRENATAL; ◦ Nome do paciente; ◦ Data do cadastro. • Permitir o acompanhamento da gestante até o último dia de gestação. • Permitir o lançamento da consulta puerperal. • Permitir a inserção de no mínimos as seguintes informações durante o acompanhamento da gestação: ◦ Tipos de exames realizados; ◦ Vacinas aplicadas; ◦ Riscos da gestação; ◦ Local do parto; ◦ Motivo da interrupção do acompanhamento; ◦ Observação.

- Emitir relatório de gestantes cadastradas por unidade.
- Emitir relatório de gestantes atendidas por trimestre.

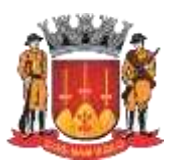

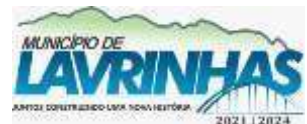

**Estado de São Paulo**

Paço Municipal, n° 200 - Centro - Lavrinhas/SP - CEP: 12.760-000 – Tel.: (12) 3146-1110

CNPJ: 45.200.029/0001-55 – [www.lavrinhas.sp.gov.br](http://www.lavrinhas.sp.gov.br/)

• Emitir relatório de acompanhamento de gestantes com no mínimo as seguintes informações: ◦ Número do prontuário; ◦ Nome da gestante; ◦ Data da última menstruação; ◦ Período; ◦ Por profissional. • Emitir relatório de consultas puerperais não realizadas com no mínimo as seguintes informações: ◦ Número do prontuário; ◦ Nome da gestante; ◦ Data prevista do parto; ◦ Endereço. 1.3 PRONTUÁRIO ELETRÔNICO INTEGRADO A TODAS AS UNIDADES DE SAÚDE DO MUNICÍPIO Iniciar o prontuário eletrônico a partir do registro de chegada do paciente em qualquer unidade de saúde municipal. • Possuir no cadastro do usuário (paciente), no mínimo os seguintes campos: ◦ Nome; ◦ Sexo; ◦ Fotografia; ◦ Impressão digital; ◦ Código do prontuário; ◦ Código do prontuário odontológico; ◦ Data da matricula; ◦ Número do cartão SUS (CNS); ◦ Endereço; ◦ Tipo de logradouro; ◦ Município; ◦ UF; ◦ CEP; ◦ Data de nascimento; ◦ CPF; ◦ Naturalidade; ◦ RG; ◦ Órgão emissor, UF do órgão emissor, data de emissão do RG; ◦ Número do titulo de eleitor, zona, seção; ◦ Carteira profissional (número, série, UF e emissão); ◦ Tipo de certidão (cartório, livro, folha, termo e emissão); ◦ Número do PIS/PASEP; ◦ Nome do pai; ◦ Nome da mãe; ◦ Estado civil; ◦ Nome cônjuge; ◦ Ocupação; ◦ Desde quando mora no município; ◦ Escolaridade; ◦ Cor; ◦ Convênio de saúde e tipo de plano; ◦ Telefone fixo; ◦ Celular; ◦ Tipo sanguíneo com fator Rh; ◦ Doador de sangue (sim/não). • Permitir no cadastro do usuário (paciente) inserir os dados sobre o nascimento (peso, altura, perímetro cefálico, tipo de parto). • Permitir manter no cadastro do usuário (paciente) o número do seu prontuário antigo na

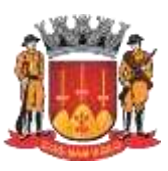

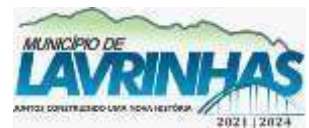

**Estado de São Paulo**

Paço Municipal, n° 200 - Centro - Lavrinhas/SP - CEP: 12.760-000 – Tel.: (12) 3146-1110

CNPJ: 45.200.029/0001-55 – [www.lavrinhas.sp.gov.br](http://www.lavrinhas.sp.gov.br/)

rede pública de saúde. • Permitir indicar no cadastro do usuário (paciente) o Número da família, área e micro área, se ele é o responsável pela família, de acordo com o padrão do Programa Saúde da Família (PSF). • Permitir cadastrar todos os dependentes do usuário (paciente). • Ter no cadastro do usuário (paciente), um campo para guardar a data da última alteração do seu cadastro. O campo deverá ser preenchido automaticamente pelo sistema toda vez que o cadastro do paciente for alterado. • Possuir um relatório que mostre todos os pacientes que tiveram seu cadastro alterado, permitindo aplicar um filtro de período por data. • Deverá validar o número do CNS e do CPF do usuário (paciente). • Permitir realizar a alteração do número do prontuário dos usuários (pacientes). • Permitir realizar a unificação de vários prontuários de pacientes, cadastrados em duplicidade. • Possuir rotina para verificar a duplicidade de cadastro de paciente durante a rotina de inserção, cruzando nome, data de nascimento, CPF e RG, nome do pai e nome da mãe. • Possuir na tela um filtro que possibilite mostrar os pacientes locais, visitantes ou acampados do Município. • Permitir visualizar na tela de manutenção de pacientes todo seu histórico de atendimento no Município contendo as seguintes informações: data, profissional, unidade de atendimento, se compareceu (SIM/NÃO). • Possuir cadastro dos profissionais contendo no mínimo os seguintes campos: ◦ Profissão; ◦ Nome; ◦ Sexo; ◦ Endereço; ◦ Município; ◦ Data de nascimento; ◦ CNS; ◦ Tipo e número da licença profissional; ◦ Ativo (sim/não). • Pré consulta do paciente com no mínimo as seguintes informações; • Nome do paciente; • Idade do paciente; • Prontuário; • Informações da recepção; • Nome do usuário que atendeu na recepção; • Data e hora do atendimento da recepção; • Permitir informar o tipo da clinica a ser atendido; • Pressão arterial; • Peso • Temperatura; • Altura; • Glicemia capilar; • Permitir visualizar as seguintes curvas: ◦ Peso por idade; ◦ Altura por idade; ◦ Perímetro torácico ◦ Perímetro cefálico; ◦ IMC. ◦ Freqüência respiratória; ◦ Freqüência cardíaca; • Permitir informar a situação atual; ◦ MEG; ◦ REG; ◦ BEG.

◦ Cardiopatia;

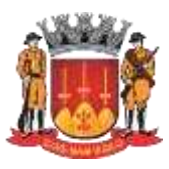

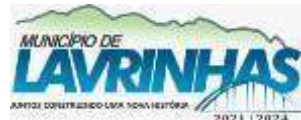

**Estado de São Paulo**

Paço Municipal, n° 200 - Centro - Lavrinhas/SP - CEP: 12.760-000 – Tel.: (12) 3146-1110

CNPJ: 45.200.029/0001-55 – [www.lavrinhas.sp.gov.br](http://www.lavrinhas.sp.gov.br/)

• Permitir lançar os tipos de alergia do paciente; • Permitir lançar alterações aparentes do pacientes; • Permitir lançar avaliações de risco através do protocolo de manchester: ◦ AMARELO; ◦ AZUL; ◦ VERDE; ◦ VERMELHO. • Permitir lançar o tipo de encaminhamento: ◦ ALTA; ◦ INTERNACAO; ◦ ENFERMAGEM; ◦ OUTRAS- descrever. • Permitir lançar GLASGOW: ◦ 15 consciente; ◦ 13-14 trauma leve; ◦ 11-12 trauma médio; ◦ 9-10 trauma profundo; ◦ 7-8 coma superficial; ◦ 5-6 coma moderado; ◦ 3-4 coma profundo. • Permitir visualizar o histórico de consultas anteriores com no mínimo as seguintes informações; ◦ numero da ficha de atendimento- FAA; ◦ data da consulta; ◦ nome do profissional; ◦ unidade de atendimento; ◦ histórico do laudo medico para a consulta; ◦ queixa e duração; ◦ hipótese diagnostica; ◦ exame físico; ◦ conduta medica. • permitir visualizar os medicamentos retirados pelo paciente na farmácia municipal com no mínimo as seguintes informações: ◦ código do medicamento; ◦ descrição do medicamento; ◦ data da entrega do medicamento; ◦ quantidade de medicamento. • Permitir cadastrar modelos de receituários médicos; • Permitir visualizar a prescrição dos receituários médicos impressos com no mínimo as seguintes informações: ◦ Data da prescrição; ◦ Nome do profissional que prescreveu; ◦ Dados da prescrição; • Permitir visualizar o resultado dos exames realizados com no mínimo as seguintes informações: ◦ Data da solicitação; ◦ Nome do exame; ◦ Data do resultado; ◦ Descritivo do resultado; ◦ Valor do resultado; ◦ Valor de referencia do resultado. • Permitir lançar as informações medicas da consulta com no mínimo as seguintes informações: ◦ QD- Queixa e duração; ◦ ISDA – Interrogatorio Sobre os Diversos Aparelhos; ◦ AF – antecedentes familiares; ◦ HD – hipótese diagnostico

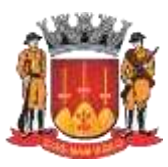

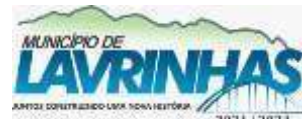

#### **Estado de São Paulo**

Paço Municipal, n° 200 - Centro - Lavrinhas/SP - CEP: 12.760-000 – Tel.: (12) 3146-1110

CNPJ: 45.200.029/0001-55 – [www.lavrinhas.sp.gov.br](http://www.lavrinhas.sp.gov.br/)

◦ HDA- histórico de doença atual; ◦ AP - antecedentes pessoais; ◦ EF- exame físico; ◦ Conduta medica. • Permitir lançar pelo menos 3 CID; • Permitir imprimir atestado do pacientes; • Permitir imprimir declaração de comparecimento; • Permitir informar o tipo de encaminhamento com no mínimo as seguintes informações: ◦ CNES da unidade destino; ◦ Nome da unidade destino; ◦ Nome do profissional destino; ◦ Especialidade do profissional destino; ◦ Descrição do encaminhamento. • Permitir imprimir um resumo do atendimento da consulta medica. **2. FARMÁCIA, MEDICAMENTOS MANIPULADOS, ALMOXARIFADO E CONTROLE DE ENTREGA DE MEDICAMENTOS EM PROCESSO JUDICIAL** 2.1 FARMÁCIA • Iniciar o atendimento a partir dos dados do prontuário eletrônico registrado em qualquer unidade de saúde municipal. Identificar o paciente a partir de qualquer um dos sequintes campos: ◦ Nome; ◦ Sexo; ◦ Impressão digital; ◦ Código do prontuário; ◦ Código do prontuário odontológico; ◦ Data da matricula; ◦ Número do cartão SUS (CNS); ◦ Data de nascimento; ◦ CPF; ◦ RG; ◦ Número do titulo de eleitor, zona, seção; ◦ Nome do pai; ◦ Nome da mãe; ◦ Nome cônjuge; ◦ Telefone fixo; ◦ Celular; • Controlar a dispensação e estoque de medicamentos, medicamentos manipulados, material hospitalar e material odontológico. • Permitir que sistema faça a autenticação do usuário (paciente) através de sua impressão digital (biometria) quando da retirada de medicamentos. • Permitir registrar na entrega de medicamentos o paciente, o profissional, o lote, o medicamento e a quantidade. • Permitir que na dispensação de medicamento seja sugerido a entrega dos medicamentos que possuam o lote mais antigo. • Permitir que na entrega de medicamentos ao usuário (paciente) o sistema identifique as datas que o mesmo retirou medicamento na rede municipal de saúde, e quais medicamentos foram retirados. • Permitir emitir, na dispensação de medicamento, um aviso em tela, que o paciente já retirou o mesmo medicamento num período (dias) que deva ser definido pelo usuário do sistema. • Emitir um comprovante de entrega de medicamentos para ser assinado pelo usuário (paciente) contendo a unidade, a data, o medicamento, a quantidade, identificação do atendente. • Permitir que a unidade configure se deseja ou não a emissão do comprovante de entrega dos medicamentos, bem como os dizeres de rodapé do referido cupom.

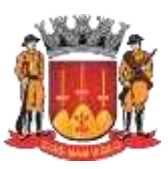

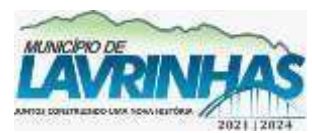

**Estado de São Paulo**

Paço Municipal, n° 200 - Centro - Lavrinhas/SP - CEP: 12.760-000 – Tel.: (12) 3146-1110

CNPJ: 45.200.029/0001-55 – [www.lavrinhas.sp.gov.br](http://www.lavrinhas.sp.gov.br/)

• Permitir que na entrega do medicamento ao paciente o sistema informe se o paciente possui vacina atrasada, se possui exame realizado e não entregue. • Permitir que na entrega de medicamento o sistema informe se o paciente for mulher acima de 55 anos e mais de um ano que não faz coleta de Papanicolau. • Permitir gerar relatório com saída de medicamento informando quem foi o funcionário que entregou o medicamento ao paciente. • Permitir que o sistema envie mensagens automaticamente para o paciente através de SMS (torpedo), quando do atraso da retirada de medicamentos previamente agendados. • Permitir que no ato da entrega do medicamento o sistema informe em tela as seguintes ocorrências: ◦ paciente com vacina atrasada; ◦ paciente com resultado de exames disponíveis para retirada; ◦ paciente cadastrado no Hiperdia com ultima consulta superior a 60 dias. • Permitir cadastrar laudo para solicitação/autorização de medicamentos de dispensação excepcional e estratégicos (LME). • Permitir fazer os cruzamentos de CID com os medicamentos do LME. • Permitir gerar o relatório do LME conforme padrão do Ministério da Saúde. • Permitir dar entrada nos medicamentos de origem do LME, informando o nome do paciente e retornando todos os medicamentos previamente cadastrados no LME. • Permitir cadastrar laudo para solicitação/autorização de medicamentos de dispensação excepcional e estratégicos (LME). • Permitir dar saídas nos medicamentos do LME informando o nome do paciente e retornando todos os medicamentos que estão sendo entregues, conforme cadastro prévio de entrada de medicamentos do LME. • Permitir efetuar consulta dos LME para visualizar a situação de cada laudo (em que mês se encontra: 1°, 2° ou 3° mês). 2.2 MEDICAMENTOS MANIPULADOS •Emitir ordem de manipulação de medicamentos. •Permitir o cadastro de medicamentos manipulados, incluindo sua composição. •Possuir um controle de estoque e lote de sais e inertes. •Emitir etiqueta para rótulos dos frascos de remédios manipulados. •Permitir cadastro de matéria prima composta para medicamentos manipulados. •Permitir efetuar o cálculo automático do tamanho das cápsulas a serem utilizadas na manipulação do medicamento. •Permitir que o medicamento manipulado seja automaticamente adicionado ao controle de estoque. •Permitir que o sistema envie mensagem automaticamente para o paciente através de SMS (torpedo), quando da confirmação de medicamento manipulado estiver disponível para entrega. 2.3 ALMOXARIFADO • Registrar nas entradas de medicamentos a data da compra, o fornecedor, o número da NF, o medicamento e a quantidade, o lote e o vencimento do lote. • Permitir o cadastro de material odontológico. • Permitir o cadastro de material hospitalar. • Permitir o cadastro dos princípios ativos dos medicamentos. • Permitir o cadastro das unidades de prescrição do medicamento. • Permitir o cadastro dos fornecedores. • Permitir o cadastro de motivos de baixa. • Permitir o cadastro dos laboratórios fabricantes de medicamentos. • Permitir o cadastro de medicamentos informando sua indicação, livro e série, quais seus princípios ativos, unidade de prescrição, estoque mínimo e máximo. • Permitir desativar um medicamento. • Permitir a emissão dos livros de controle de medicamentos controlados. • Permitir rotina de ajuste de estoque, informando motivo da baixa, descrição do

medicamento, identificação do usuário que realizou o ajuste.

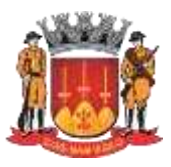

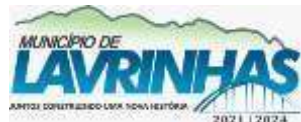

**Estado de São Paulo**

Paço Municipal, n° 200 - Centro - Lavrinhas/SP - CEP: 12.760-000 – Tel.: (12) 3146-1110

CNPJ: 45.200.029/0001-55 – [www.lavrinhas.sp.gov.br](http://www.lavrinhas.sp.gov.br/)

• Possuir relatórios de entrada e saída de medicamentos. • Possuir relatório que identifique o usuário que efetuou a entrega de medicamento. • Possuir relatório que identifique o usuário que efetuou a entrega de medicamento. • Emitir relatório de saída dos medicamentos por profissional solicitante. • Emitir sugestão de compra/reposição de estoque de medicamentos. • Trabalhar integrado ao sistema de gestão de vacinas. 2.4 CONTROLE DE ENTREGA DE MEDICAMENTOS EM PROCESSO JUDICIAL • Permitir lançar um processo judicial com no mínimo as seguintes informações: • Numero do processo judicial; • Data do processo judicial; • Nome do paciente; • Sexo; • Idade; • Descrição do item solicitado; • Quantidade do item solicitado; • Prazo de entrega do item solicitado; • Data da entrega do item solicitado. **3. GESTÃO DA REGULAÇÃO E GESTÃO DO PPI (PROGRAMAÇÃO PACTUADA E INTEGRADA)** 3.1 GESTÃO DA REGULAÇÃO ◦ Possuir um cadastro para os tipos de ação reguladora contendo no mínimo os seguintes campos: ▪ Código; ▪ Nome da ação reguladora. ◦ Possuir um cadastro dos procedimentos da ação reguladora com no mínimo os seguintes campos: ▪ Código; ▪ Tipo de ação reguladora; ▪ Nome do procedimento; ▪ Permitir o cadastro de solicitação em uma lista de espera. ◦ Possuir um cadastro de tipos de prioridades com no mínimo os seguintes campos: ▪ Código; ▪ Nome da prioridade. ◦ Inserção do paciente na lista com pelo menos as seguintes informações: ▪ Profissional requisitante; ▪ Prioridades; ▪ Possibilitar a inserção do laudo médico. ◦ Possuir visualização, impressão e salvamento em arquivo para planilha do Excel com extensão xls do histórico do complexo de regulação do paciente. ◦ Permitir vincular a solicitação a uma prioridade no complexo de regulação. ◦ Permitir que o sistema faça a autenticação do paciente através de sua impressão digital (biometria) quando da solicitação no complexo de regulação. ◦ Permitir que o sistema faça a autenticação do paciente através de qualquer uma das dez impressões digitais (biometria) cadastradas no sistema quando da solicitação no complexo de regulação. ◦ Emitir a listagem das solicitações do complexo de regulação. ◦ Possibilitar a impressão da listagem do complexo de regulação contendo pelo menos as seguintes informações: ▪ Data da solicitação; ▪ Código do prontuário; ▪ Nome do paciente; ▪ Prioridade; ▪ Status; ▪ Possibilitar a alteração do status dentro do controle.

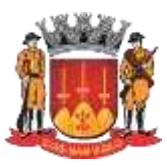

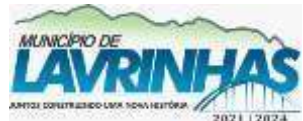

**Estado de São Paulo**

Paço Municipal, n° 200 - Centro - Lavrinhas/SP - CEP: 12.760-000 – Tel.: (12) 3146-1110

CNPJ: 45.200.029/0001-55 – [www.lavrinhas.sp.gov.br](http://www.lavrinhas.sp.gov.br/)

◦ Permitir definir um status de controle no lançamento de pacientes no complexo de regulação.

- Permitir lançar o paciente solicitante pelo código do prontuário e ou pelo CNS.
- Permitir a emissão de relatório por tipo de ação reguladora.

◦ Permitir a emissão de relatório por tipo de solicitação de atendimento.

- Permitir a emissão de relatório por prioridade.
- Permitir a emissão de relatório por status.
- Permitir a emissão de relatório dentro de um período informado.
- Permitir a emissão de relatório por cota.
- Permite a emissão de relatórios por justificativas filtrando por:
- Pacientes;
- Procedimentos;
- Período;
- Ação Reguladora;

▪ Tipo de atendimento.

### **4. SALA DE MONITORAMENTO DE VIGILÂNCIA SANITÁRIA**

• O sistema deverá emitir alertas de epidemias, integrado ao prontuário eletrônico, que vai georreferenciar o lançamento a partir do cadastro do paciente; • Deverá demonstrar em tempo real, através de um mapa do município, as informações georreferenciadas do registro de epidemias;

- Emitir relatórios estatísticos;
- Emitir, controlar, suspender e cancelar licenças da vigilância sanitária;
- Emitir relatórios de alertas.

6. INSTALAÇÃO E CONVERSÃO Deverão ser observados e atendidos os constantes do item "3. DESCRIÇÃO TECNOLÓGICA – SERVIÇOS DE INSTALAÇÃO/MIGRAÇÃO/CONVERSÃO, IMPLANTAÇÃO E CAPACITAÇÃO / TREINAMENTO", deste termo de referência.

7. TREINAMENTO Deverão ser observados e atendidos os constante do subitem "3.1. DAS CAPACITAÇÕES / TREINAMENTOS", deste termo de referência, cujo cronograma deverá ser desenvolvido juntamente com a Secretaria Municipal da Saúde.

## **DA PROVA DE CONCEITO**

A empresa cuja proposta seja classificada em primeiro lugar deverá submeter-se a uma prova objetiva de conceito, após a abertura dos envelopes de habilitação e declaração provisória do vencedor, a fim de garantir que os sistemas ofertados atendam a todas as exigências constantes neste Memorial Descritivo.

Ao término da sessão os licitantes estarão cientes da data e horário da Prova de Conceito.

A prova de conceito é baseada em elementos objetivos, constituídos por requisitos objetivos de tecnologia, e requisitos da descrição dos sistemas/módulos. Cada item componente de tais subtítulos deverão ser demonstrados objetivamente, com a execução de rotina, relatório ou função requisitada.

Diante da essencialidade dos serviços licitados e seu caráter ininterrupto e contínuo, e, visando a contratação de solução consistente e íntegra, optou-se por estabelecer um grupo de especificações técnicas básicas, relativas ao ambiente tecnológico, estrutura, arquitetura e tecnologia, onde a licitante vencedora provisória do certame deverá atender 90%(noventa por cento) dos requisitos tecnológicos e 90% (noventa por cento) de cada módulo administrativo, exigidos neste Memorial Descritivo, relacionados de forma geral, detalhada e específica de cada funcionalidade.

A Prova e Conceito deverá ser efetuada na sequencia descrita nesse anexo e para fins de avaliação objetiva serão adotados critérios de análises de telas; funcionalidades,

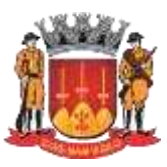

**Estado de São Paulo**

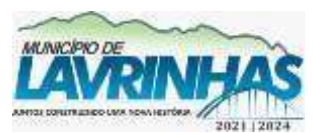

Paço Municipal, n° 200 - Centro - Lavrinhas/SP - CEP: 12.760-000 – Tel.: (12) 3146-1110

CNPJ: 45.200.029/0001-55 – [www.lavrinhas.sp.gov.br](http://www.lavrinhas.sp.gov.br/)

inserção de dados com suas respectivas movimentações (gerais e especificas).

Os requisitos não atendidos durante a demonstração, mas que estejam dentro do limite de 10% (dez por cento), deverão ser entregues até o final da implantação dos sistemas.

A comprovação das funcionalidades deverá se dar de forma progressiva e imediata ao solicitado e não será admitida qualquer simulação de atendimento, atendimento parcial, ou desenvolvimento de funcionalidades na sessão.

A Prova de Conceito ocorrerá nas dependências da Prefeitura, no prazo máximo de até 10 (dez) dias úteis, após ter sido proferido o resultado provisório da disputa e com duração máxima de 06 (seis) horas para cada módulo, conforme cronograma a ser apresentado pelo Pregoeiro, seguindo o horário de trabalho da Prefeitura.

A proponente deverá disponibilizar os profissionais necessários para realização da prova de conceito, devidamente credenciados.

A sessão de demonstração é pública, sendo permitido o seu acompanhamento por quaisquer interessados, não sendo permitida a intervenção durante a execução da análise.

Eventuais manifestações poderão ser protocoladas em até três dias após o encerramento da demonstração, quando a prova de conceito for apresentada concomitantemente. No caso da prova de conceito não for realizada conforme maneira descrita anteriormente, e for apresentado um módulo por vez, os interessados participantes poderão se manifestar após a apresentação de cada módulo.

Para a realização da Prova de Conceito, a Secretaria Municipal da Saúde, validará os requisitos técnicos de cada sistema/módulo, de acordo com o especificado item a item, sendo que poderá ocorrer a Prova de Conceito de forma concomitante de todos os módulos, em espaços distintos, a fim de obter celeridade nessa fase da licitação.

a.1. A Prefeitura informará a ordem dos sistemas/módulos para a Prova de Conceito, podendo executar a demonstração concomitante de módulos (p.ex., sistemas da área contábil em um ambiente e sistema dos recursos humanos em outro ambiente, concomitantemente).

b. A prova será dividida em duas etapas: b.1. Primeira etapa: serão avaliados todos os requisitos técnicos do título "REQUISITOS TECNOLÓGICOS" (atendimento mínimo de 90%).

b.2. Segunda etapa: por economia processual, somente com a prévia aprovação desta etapa anterior é que será avaliado o atendimento mínimo de 90% de cada MÓDULO DE GESTÃO PÚBLICA;

c. A equipe avaliadora lerá ou indicará, na ordem preferencialmente sequencial, o quesito a ser demonstrado;

d. Em seguida, o técnico responsável da licitante executará a demonstração e responderá a eventuais questionamentos da equipe avaliadora;

e. A equipe avaliadora ao final de cada módulo apresentado consignará sua decisão em ata a ser elaborada declarando se atende ao quesito, se não atende ou se não foi demonstrado, e a divulgará quando da elaboração da ata/laudo; o requisito declarado não atendido deverá conter fundamentação concisa e objetiva.

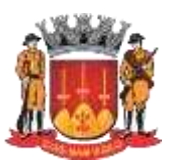

**Estado de São Paulo**

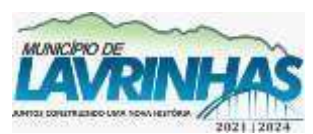

Paço Municipal, n° 200 - Centro - Lavrinhas/SP - CEP: 12.760-000 – Tel.: (12) 3146-1110

## CNPJ: 45.200.029/0001-55 – [www.lavrinhas.sp.gov.br](http://www.lavrinhas.sp.gov.br/)

f. Não será permitida manifestação dos demais proponentes, que poderão executar as anotações e registros que entenderem pertinentes, e, em caso de perturbação da ordem, o Pregoeiro exercerá seu poder de polícia visando a garantia da ordem, podendo determinar a qualquer pessoa que se retire do recinto, justificando a decisão em ata.

Toda a infraestrutura necessária para a demonstração do atendimento dos requisitos técnicos e funcionais será de responsabilidade da empresa proponente, tais como: computadores, dispositivos móveis, datashow e demais periféricos, assim como, os dados, programas e equipe técnica necessária para prova de conceito. Caberá a Prefeitura, apenas a disponibilização do local (ou locais) com link de acesso à internet adequado para a realização da prova prática de conceito.

Os módulos dos sistemas integrados propostos pela licitante não necessitam ter, necessariamente, as mesmas denominações descritas no Edital, desde que tenham todas as funcionalidades exigidas.

As duas etapas da prova de conceito deverão ter sua avaliação devidamente registrada em atas/laudos assinados pela respectiva equipe avaliadora, declarando expressamente o percentual de atendimento dos requisitos avaliados, encaminhando-os ao Pregoeiro.

Caso a licitante deixe de demonstrar ou de atender 90% dos "REQUISITOS TECNOLÓGICOS" ou no mínimo, 90% (noventa por cento) dos requisitos exigidos em cada MÓDULO DE GESTÃO PÚBLICA", será ela desclassificada. Nesse caso, o Pregoeiro convocará a empresa licitante subsequente, na ordem de classificação, para que, se habilitada, faça a respectiva prova de conceito, sendo avaliada nos mesmos moldes da empresa licitante anterior, e assim, sucessivamente, até a apuração de um software que atenda às exigências.

Somente será concedida uma única oportunidade de realização da prova de conceito para a empresa proponente. Em caso de impeditivo técnico pontual, o item poderá ser retomado apenas para os módulos não demonstrados, ficando preclusa oportunidade de demonstração posterior.

Em caso de não comparecimento injustificado da licitante para execução da prova de conceito em data e hora marcada, a empresa será imediatamente desclassificada.